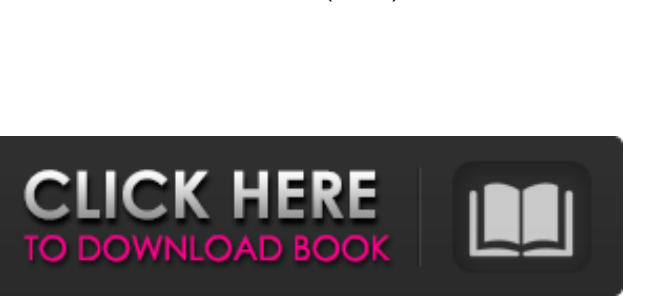

AutoCAD (2022)

**AutoCAD**

AutoCAD está disponible en cinco ediciones principales: Home, Professional, Architectural, Enterprise y Architectural Enterprise. Las ediciones Home y Professional se incluyen con la computadora en la que se instaló el software. Las ediciones Architectural, Enterprise y Architectural Enterprise se pueden licenciar para una o más computadoras. Architectural es un paquete con licencia y Enterprise es una licencia perpetua. AutoCAD está diseñado para guardar y compartir los dibujos creados por un ingeniero en una estación de trabajo o red compartida. Puede importar y exportar dibujos en muchos formatos de archivo CAD, como DWG, DXF, PLT, DWF e IGES. Es ampliamente utilizado por arquitectos e ingenieros en el diseño de edificios, puentes e infraestructura. AutoCAD es utilizado por empresas de arquitectura, empresas de construcción, desarrollo de productos, fabricación y muchas otras empresas profesionales. Un cliente de un usuario de AutoCAD, los comandos y la configuración de AutoCAD se pueden configurar para recordar todas las opciones en uso al dibujar un objeto o dibujar una tarea. Esto se denomina trabajar en el estado predeterminado. El estado predeterminado es como una configuración de fábrica; muchos comandos y opciones están habilitados en el estado predeterminado. Algunas aplicaciones guardarán dibujos o dibujos con un estado predeterminado. Nombre de archivo y formato de archivo Esta información está disponible en la sección de propiedades de dibujo de la paleta de propiedades. Para cada uno de los archivos a continuación, se muestra el nombre de archivo disponible y el formato de archivo. Documento.dwg Nombre de archivo Formato de archivo.dwg Descripción Dibujo de Autodesk AutoCAD Documento.dxf Nombre de archivo Formato de archivo.dxf Descripción Dibujo de Autodesk AutoCAD Dibujo.dwg Nombre de archivo Formato de archivo.dwg Descripción Dibujo de Autodesk AutoCAD Dibujo.dxf Nombre de archivo Formato de archivo.dxf Descripción Dibujo de Autodesk AutoCAD Guiones.dwg Nombre de archivo Formato de archivo.dwg Descripción Dibujo de Autodesk AutoCAD Guiones.dxf Nombre de archivo Formato de archivo.dxf Descripción Dibujo de Autodesk AutoCAD Tarea.dwg Nombre de archivo Formato de archivo.dwg Descripción Dibujo de Autodesk AutoCAD Tarea.dxf Nombre de archivo Formato de archivo.dxf Descripción Dibujo de Autodesk AutoCAD

Productividad con AutoCAD AutoCAD es uno de los paquetes de software más utilizados para diseñar nuevos edificios. Mediante el uso de las características y funciones del programa, el programador puede producir dibujos a una velocidad y precisión sin precedentes en el proceso de diseño computarizado. Los elementos básicos de AutoCAD incluyen: el entorno de dibujo, las herramientas de software, el área de trabajo (o espacio de pantalla), la escala del dibujo, el entorno de anotación, las reglas y las funciones de guardar e imprimir. Entorno de dibujo La vista del usuario puede ser una serie de dibujos, un solo dibujo o un grupo de dibujos; todos estos se denominan vistas o el espacio de la pantalla. Cuando el usuario abre un dibujo, se inserta en la vista. El usuario también puede guardar un dibujo en una nueva vista. Hay una serie de vistas, cada una con una serie de

pestañas en la parte superior que se pueden usar para agrupar ciertas funciones. Usando la pestaña Vista y la pestaña Pantalla, el usuario puede cambiar el tamaño de la vista y seleccionar la resolución de pantalla, el ancho y la altura de la nueva vista. Si la vista es más de un dibujo, habrá un gráfico de líneas en la parte superior derecha que muestra el orden en que se abren los dibujos. También hay algunas funciones en la pestaña Vista, como rotar la vista 90 grados y cambiar las barras de herramientas a la parte superior o inferior de la vista. El usuario puede agregar texto, dimensiones y otros elementos al dibujo mediante la pestaña Diseño. Una vez que se agrega un elemento al dibujo, se puede mover y escalar. Los elementos se pueden agrupar por forma, texto y dimensiones. Cuando el usuario mueve, cambia o escala cualquier elemento, seguirá siendo parte del grupo. La pestaña Anotación se usa para agregar comentarios, símbolos, flechas y otras formas de símbolos al dibujo. El usuario puede agregar anotaciones bidimensionales y tridimensionales. Para agregar texto, el usuario usa la pestaña Texto. El usuario puede agregar tablas y listas y también puede manipular el texto existente. Cuando el usuario cierre la vista, se guardará.El usuario puede guardar varias vistas diferentes, y cada vista tiene un método de guardado diferente. El usuario también puede guardar varias vistas diferentes a la vez. AutoCAD tiene una función llamada Ajustar, que

permite al usuario congelar temporalmente la vista y luego realizar cualquier cambio en la vista. Cuando el usuario llega al punto donde se realizan los cambios, AutoCAD se ajustará 112fdf883e

Abre la Grieta. Instálelo desinstalando primero las versiones anteriores. Activar por (Presione los botones U y H al mismo tiempo). Ejecutar el Autodesk Autocad ¡Estás listo! Como desinstalar el Autodesk Autocad 1. Haga clic en Inicio 2. Escriba "Panel de control" y presione Entrar 3. Seleccione "Agregar o quitar programas" 4. Seleccione "Autodesk Autocad" y haga clic en Quitar. 5. Seleccione "Sí" para confirmar que desea desinstalar Autodesk Autocad. Deshabilitar o habilitar Autodesk Autocad Para deshabilitar o habilitar Autodesk Autocad, abra Autodesk Autocad y seleccione el botón "Preferencias". En el siguiente menú, seleccione "General". Seleccione "Deshabilitar Autocad". Seleccione "Habilitar Autocad". Deshabilitar el Autodesk Autocad Para deshabilitar Autodesk Autocad, abra Autodesk Autocad y seleccione el botón "Preferencias". En el siguiente menú, seleccione "General". Seleccione "Deshabilitar Autocad". Habilitar el Autodesk Autocad Para habilitar Autodesk Autocad, abra Autodesk Autocad y seleccione el botón "Preferencias". En el siguiente menú, seleccione "General". Seleccione "Deshabilitar Autocad". Se ha detectado Autodesk Autocad en su PC. Se ha detectado Autodesk Autocad en su PC. Autodesk Autocad es una aplicación de software popular. En caso de que no tenga Autodesk Autocad, en este artículo se proporciona su enlace de descarga gratuita. Las características de Autodesk Autocad se dan a continuación. Puede descargarlo desde aquí. Esta invención se refiere a una rueda de corte giratoria nueva y mejorada para una sierra de mesa o similar. Los dispositivos de rueda de corte conocidos para sierras de mesa comprenden un elemento de cuerpo adaptado para fijarse a la sierra de mesa y una rueda de corte giratoria. Usualmente, la rueda de corte está asegurada al miembro del cuerpo mediante una conexión de tipo rótula. Una rueda de corte giratoria está provista de un filo en forma de disco circular.

**?Que hay de nuevo en el?**

Hojas de contacto: Vea el historial detallado de sus contactos en una ubicación conveniente. Úselos para ver cómo evolucionaron con el tiempo. (vídeo: 7:00 min.) Personalice dibujos con diseño basado en nodos: Utilice el diseño basado en nodos para hacer que sus dibujos sean más eficientes y para mantener limpias y organizadas las áreas de dibujo complejas. Incluso puede modelarlos usando nodos en su tableta. (vídeo: 2:33 min.) Manténgase conectado con la nube: Autodesk Building Design Suite para la nube facilita el acceso y la administración de sus modelos y vistas desde cualquier dispositivo. Este conjunto de herramientas le permite trabajar desde cualquier lugar, incluidos PC, Mac, dispositivos iOS y la web. También en esta versión, la nueva aplicación en la nube Home Design 3D trae cientos de modelos CAD a la nube, lo que facilita la creación de diseños para su hogar. (vídeo: 10:04 min.) Experimente con formatos de modelos compartidos: Ahora puede importar y compartir proyectos y modelos en formato de documento abierto XBRL (.xbrl), lo que le permite comunicarse mejor con otros usuarios y socios comerciales. (vídeo: 6:05 min.) Rediseño de interiores con Revit MEP: Obtenga inspiración de diferentes enfoques de diseño y aprenda a usar Revit MEP para crear diseños MEP para sus interiores. Revit MEP es una extensión de los paquetes de modelado Revit Architecture y Revit MEP Architectural and Engineering para la creación de diseños MEP para envolventes de edificios, sistemas mecánicos y eléctricos y plomería. Con Revit MEP, puede especificar y

visualizar un diseño. (vídeo: 8:26 min.) Haz cálculos más rápidos y precisos con las nuevas expresiones algebraicas: Vea cómo la nueva herramienta de expresiones algebraicas en la calculadora lo ayuda a modelar y resolver problemas matemáticos. Encuentre el diseño óptimo para una red o calcule el área y el volumen de un proyecto de construcción. (vídeo: 5:40 min.) Acceda a todo su contenido con AutoCAD Cloud: Obtenga acceso a las actualizaciones más recientes de la nube de AutoCAD, así como a las funciones más recientes de AutoCAD 2023, incluidos los planos de Designjet y Autodesk 365 Design Cloud, el servicio en la nube para todo su flujo de trabajo de diseño. (vídeo: 12:55 min.) Mover y escalar objetos de imagen en el lienzo de dibujo: Las capas de imagen ahora se actualizan instantáneamente cuando mueve o escala objetos en la imagen. (video:

<https://cycloneispinmop.com/autodesk-autocad-crack-descarga-gratis-3264bit-actualizado/> [http://18.138.249.74/upload/files/2022/06/97v1KDN6ehjBGdAlEoNA\\_21\\_22c2455011381a204f01ac61f0b72c80\\_file.pdf](http://18.138.249.74/upload/files/2022/06/97v1KDN6ehjBGdAlEoNA_21_22c2455011381a204f01ac61f0b72c80_file.pdf) <https://www.onlineusaclassified.com/advert/best-seo-company-in-noida-seo-services-agency-in-noida/> <https://www.theautolocators.com/wp-content/uploads/2022/06/AutoCAD-7.pdf> <https://www.greatescapesdirect.com/2022/06/autocad-24-0-mac-win-2/> <https://www.repaintitalia.it/autocad-crack-codigo-de-activacion-descarga-gratis-3264bit-abril-2022/> [https://turbulentelevenvansissi.nl/wp-content/uploads/2022/06/Autodesk\\_AutoCAD\\_\\_Crack\\_\\_Gratis\\_Ultimo\\_2022.pdf](https://turbulentelevenvansissi.nl/wp-content/uploads/2022/06/Autodesk_AutoCAD__Crack__Gratis_Ultimo_2022.pdf) <https://listingtetemumbfat.wixsite.com/heltualtmonspec/post/autodesk-autocad-crack-clave-serial-win-mac-2022-nuevo> <https://hkcapsule.com/2022/06/22/autodesk-autocad-23-0-crack-con-keygen-descargar/> <https://theblinkapp.com/autodesk-autocad-torrent-completo-del-numero-de-serie/> <https://toronto-dj.com/advert/autocad-2021-24-0-crack-clave-de-activacion-pc-windows/> https://favs.favelas.top/upload/files/2022/06/FmLnpjWMr7OlFedzA9pO\_21\_22c2455011381a204f01ac61f0b72c80\_file.pdf <https://wondernancy.com/wp-content/uploads/2022/06/promxant.pdf> <http://www.gurujijunction.com/uncategorized/autocad-crack-2022-3/> <https://risysroodhsisolomu.wixsite.com/leodojitfi/post/autodesk-autocad-19-1-crack-codigo-de-registro-for-pc-mas-reciente> <http://medivail.com/wp-content/uploads/2022/06/AutoCAD-56.pdf> <https://netbizzz.com/wp-content/uploads/2022/06/AutoCAD-41.pdf> <https://shumsk.info/advert/autodesk-autocad-crack-x64-2022/> <https://wanoengineeringsystems.com/autodesk-autocad-crack-incluye-clave-de-producto-descargar-mas-reciente-2022/> [https://selam.et/upload/files/2022/06/k1QeJPmen7Cfz58iqq5h\\_21\\_146caff1c07c217aaa3f09fd21015567\\_file.pdf](https://selam.et/upload/files/2022/06/k1QeJPmen7Cfz58iqq5h_21_146caff1c07c217aaa3f09fd21015567_file.pdf)

IMPORTANTE: NO TODAS LAS SECUENCIAS FUNCIONAN CON EL INTERRUPTOR DE AUDIO 3D (REDDIT: feuerikit). ¡UTILICE CON AUDIO REDDIT CONSTANTE SIN LAG EN SU LUGAR! \*Windows: Vista/7/8/10 \*Sistemas operativos de 64 bits \*Mínimo de 1 GB de RAM \*Mínimo de 2 GB de espacio libre en disco duro \*Procesador Intel o AMD \*Gráficos: resolución de pantalla de 1024x768 (o superior) \*Vídeo compatible con DirectX 10

Enlaces relacionados: